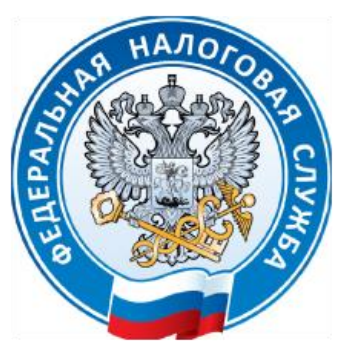

# Плановая смена квалифицированного сертификата электронной подписи (КЭП)

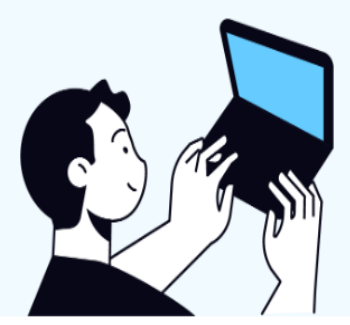

Перевыпустить квалифицированный сертификат электронной подписи владельцы КЭП могут в личных кабинетах ЮЛ и ИП (Дистанционный перевыпуск) на официальном сайте ФНС России [www.nalog.gov.ru](http://www.nalog.gov.ru/) без личной явки в налоговые органы.

### Дистанционный перевыпуск может быть осуществлен для КЭП:

- В [личном кабинете ЮЛ](https://lkul.nalog.ru/) заявление на перевыпуск КЭП можно подать в разделе «Заявления. Запросы» – «Электронная подпись (КЭП)».

- ранее полученных в УЦ ФНС России или у доверенных лиц УЦ ФНС России;

- В [личном кабинете ИП](https://lkip2.nalog.ru/lk#/login) заявление на перевыпуск КЭП можно подать в разделе «Услуги. Сервисы» – «Перевыпуск сертификата ЭП».

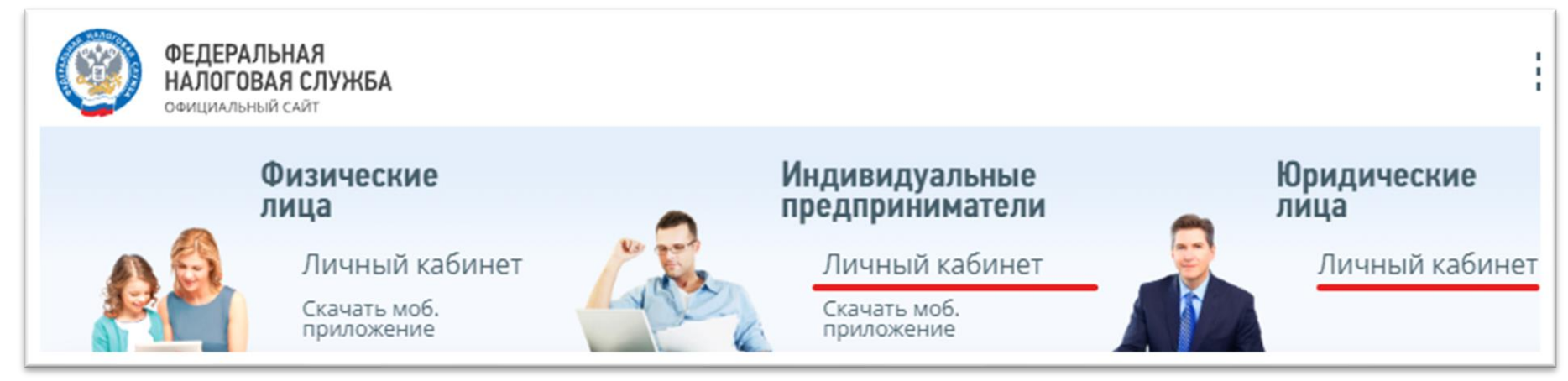

- у которых не было изменений по основным реквизитам КЭП с момента выпуска. (ФИО владельца, наименование организации, адрес организации, ОГРНИП).

## Дистанционный перевыпуск осуществляется:

Вход в личный кабинет должен быть осуществлен по действующей КЭП индивидуального предпринимателя или руководителя ЮЛ.

Инструкция по дистанционному перевыпуску КЭП содержится в Руководстве пользователя личного кабинета, размещенной на странице входа в личный кабинет

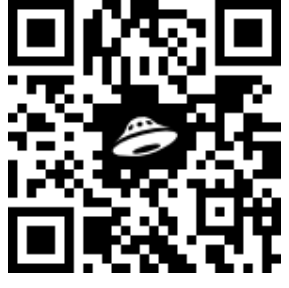

и по ссылке [https://disk.yandex.ru/d/8qa6rDaw\\_jtxLQ](https://disk.yandex.ru/d/8qa6rDaw_jtxLQ)

Дистанционный перевыпуск невозможен для иностранных граждан и организаций, находящихся под управлением другой организации.

Также плановый перевыпуск квалифицированного сертификата электронной подписи можно осуществить при личном обращении в любой налоговый орган, [оказывающий](https://www.nalog.gov.ru/rn77/related_activities/ucfns/)  [услугу по выпуску квалифицированных сертификатов,](https://www.nalog.gov.ru/rn77/related_activities/ucfns/) либо в офис Доверенного лица

#### УЦ ФНС России.

#### Обращаем внимание!

После перевыпуска КЭП, для сдачи налоговой и бухгалтерской отчетности, необходимо самостоятельно зарегистрировать КЭП в системе сдачи налоговой отчетности. Более подробно можно узнать через сервис Электронного документооборота – Представление налоговой и бухгалтерской отчетности на официальном сайте ФНС России. [https://www.nalog.gov.ru/rn77/service/pred\\_elv/](https://www.nalog.gov.ru/rn77/service/pred_elv/)